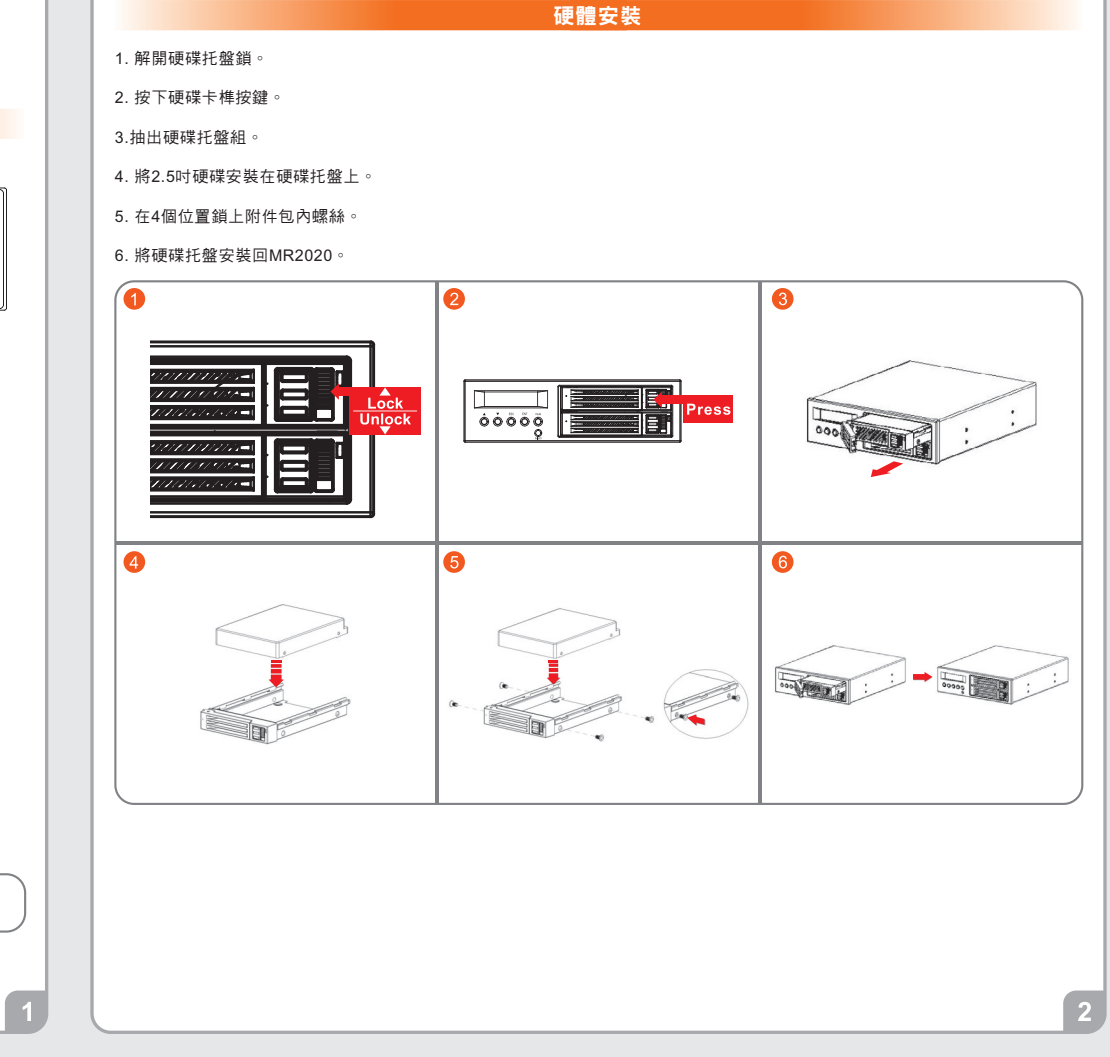

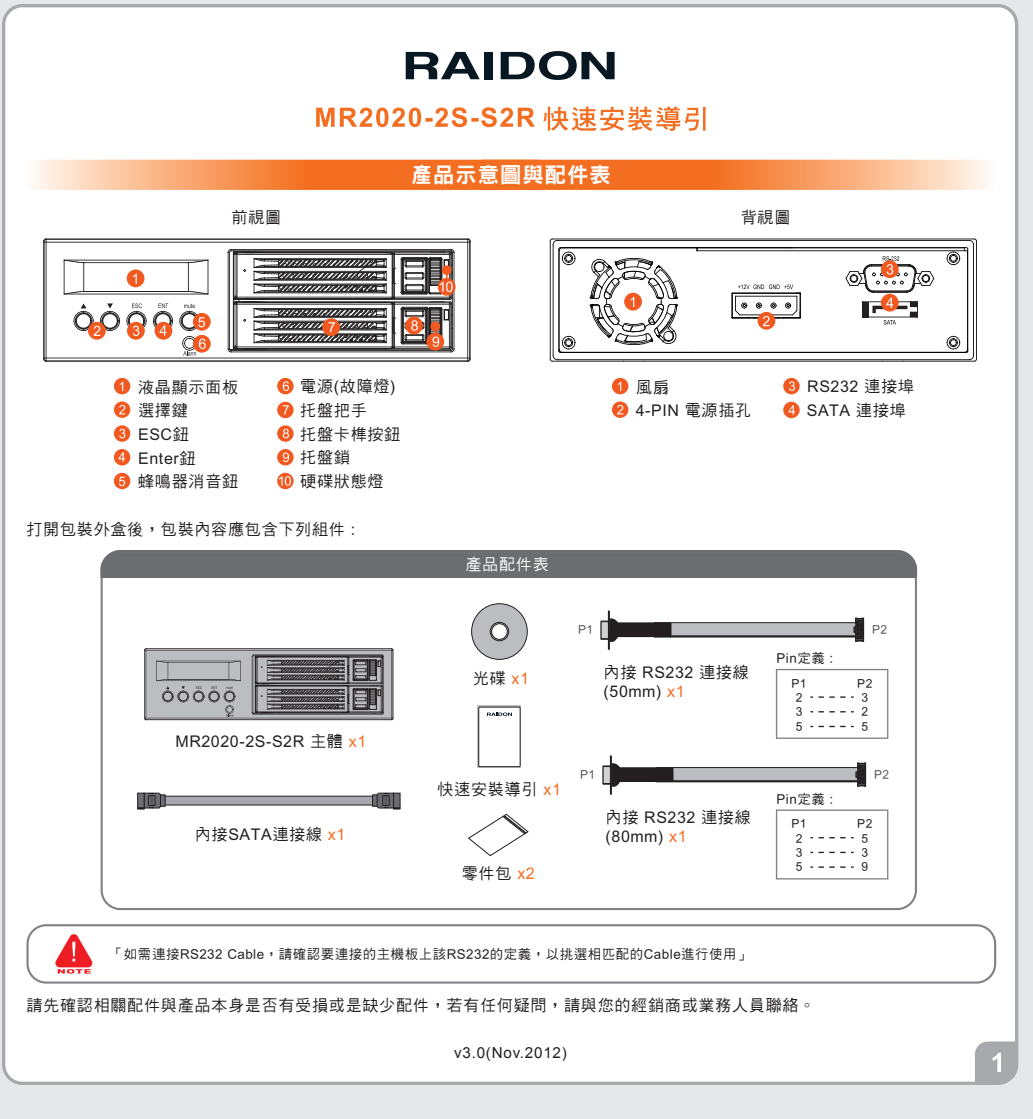

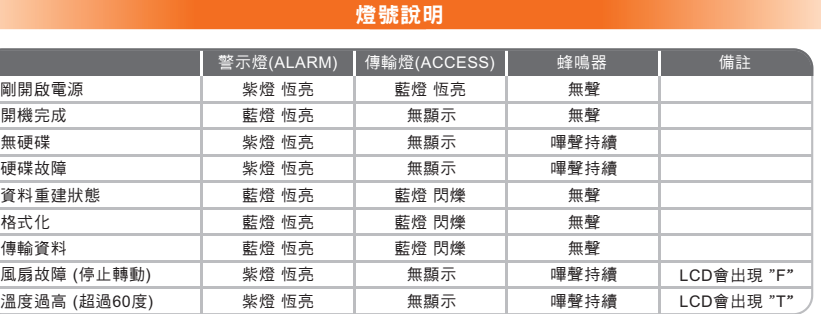

 $\sqrt{3}$ 

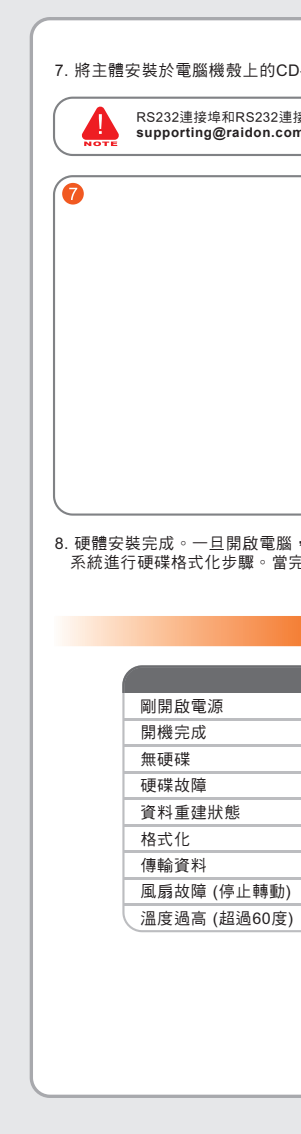

RS232連接埠和RS232連接線:提供工控產業或IPC產業透過RS232進行硬體狀態偵測,如有需要可向銳銨客服人員<br>**supporting@raidon.com.tw**索取相關資料。

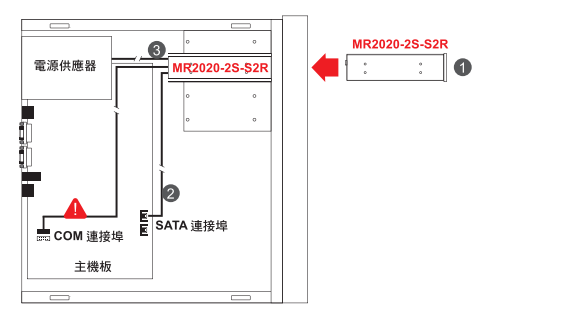

,您的作業系統會自動辨識所裝置好的硬碟。如果您的硬碟是必須被格式化的,請依照電腦的作業 ·成硬碟格式化後,硬碟便可以進行資料讀寫。

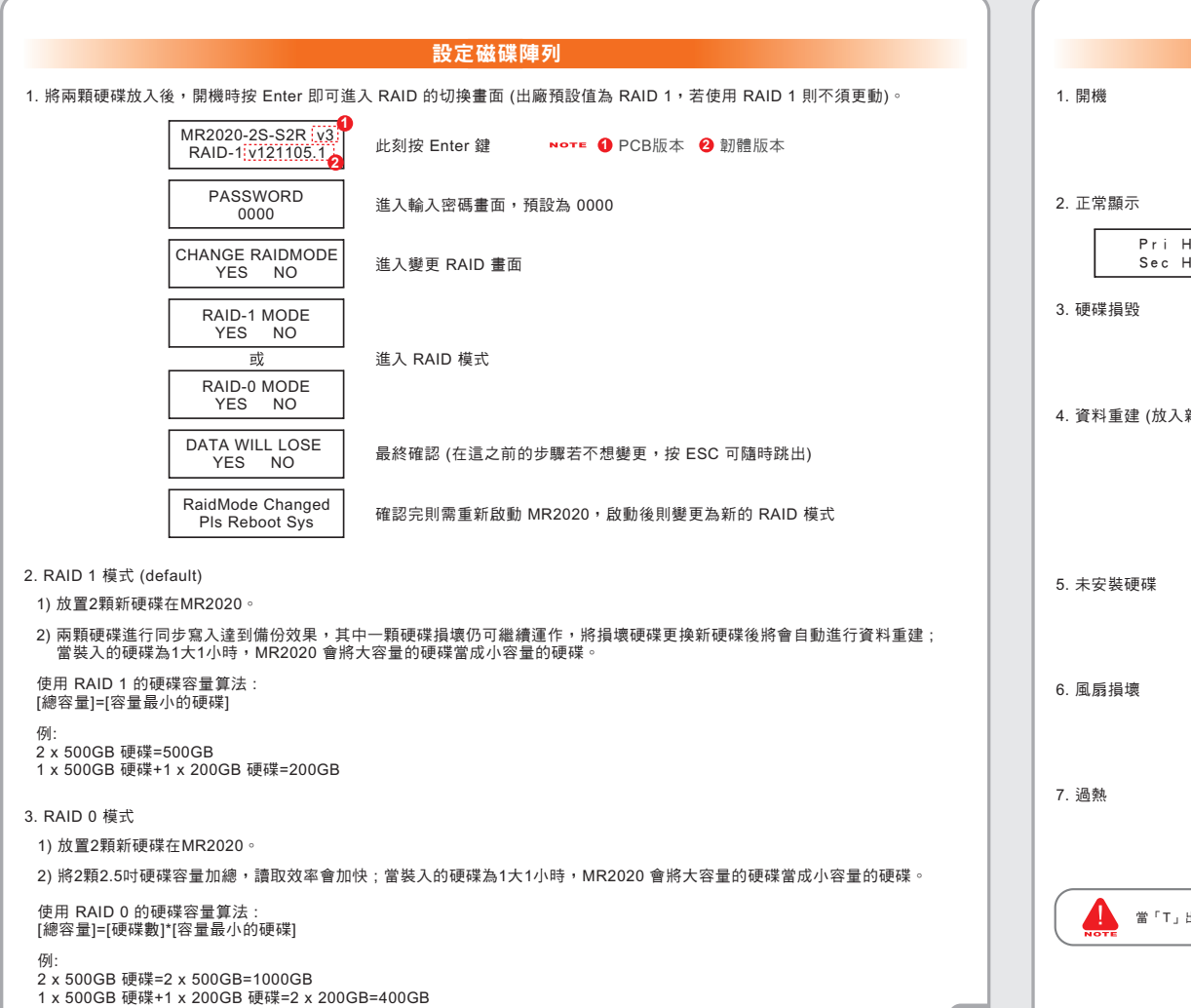

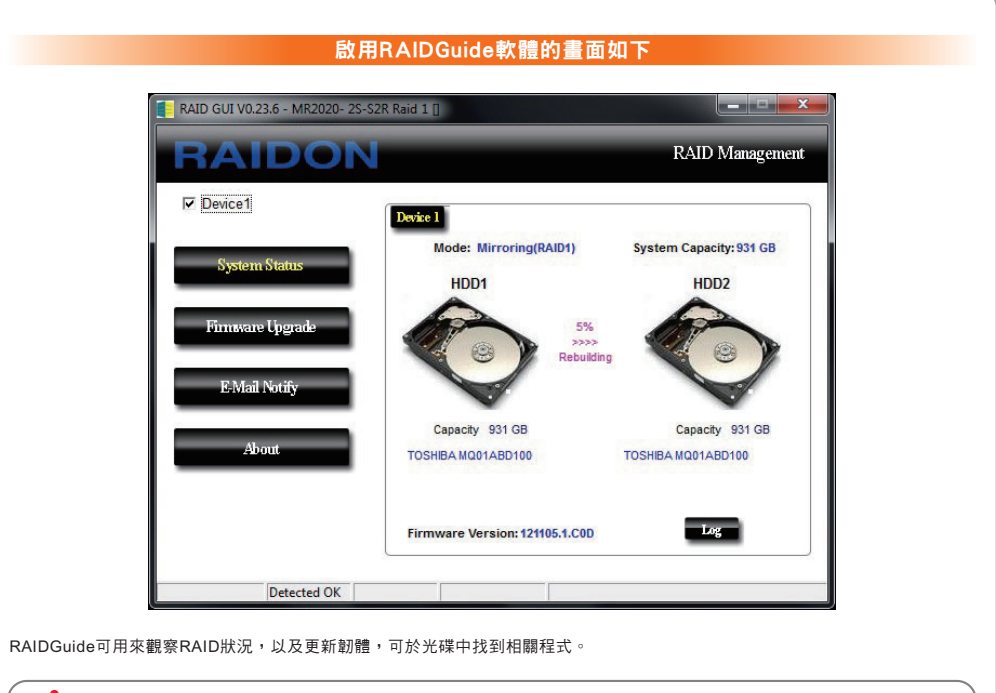

隨意的更新韌體將有可能導致您的系統無法正常運作,若您的系統運作一切正常,建議您不必進行韌體更新。若您有韌體更新上的疑慮,<br>請先聯絡銳銨科技的技術服務人員,或來信 **supporting@raidon.com.tw**。

www.RAIDON.com.tw網站查詢,或是直接與您的業務聯絡窗口聯繫,本公司將不另行通知。

如果您對銳鈹科技的產品有任何疑問,或是想獲得最新產品訊息、使用手冊或韌體,請您聯絡supporting@raidon.com.tw,

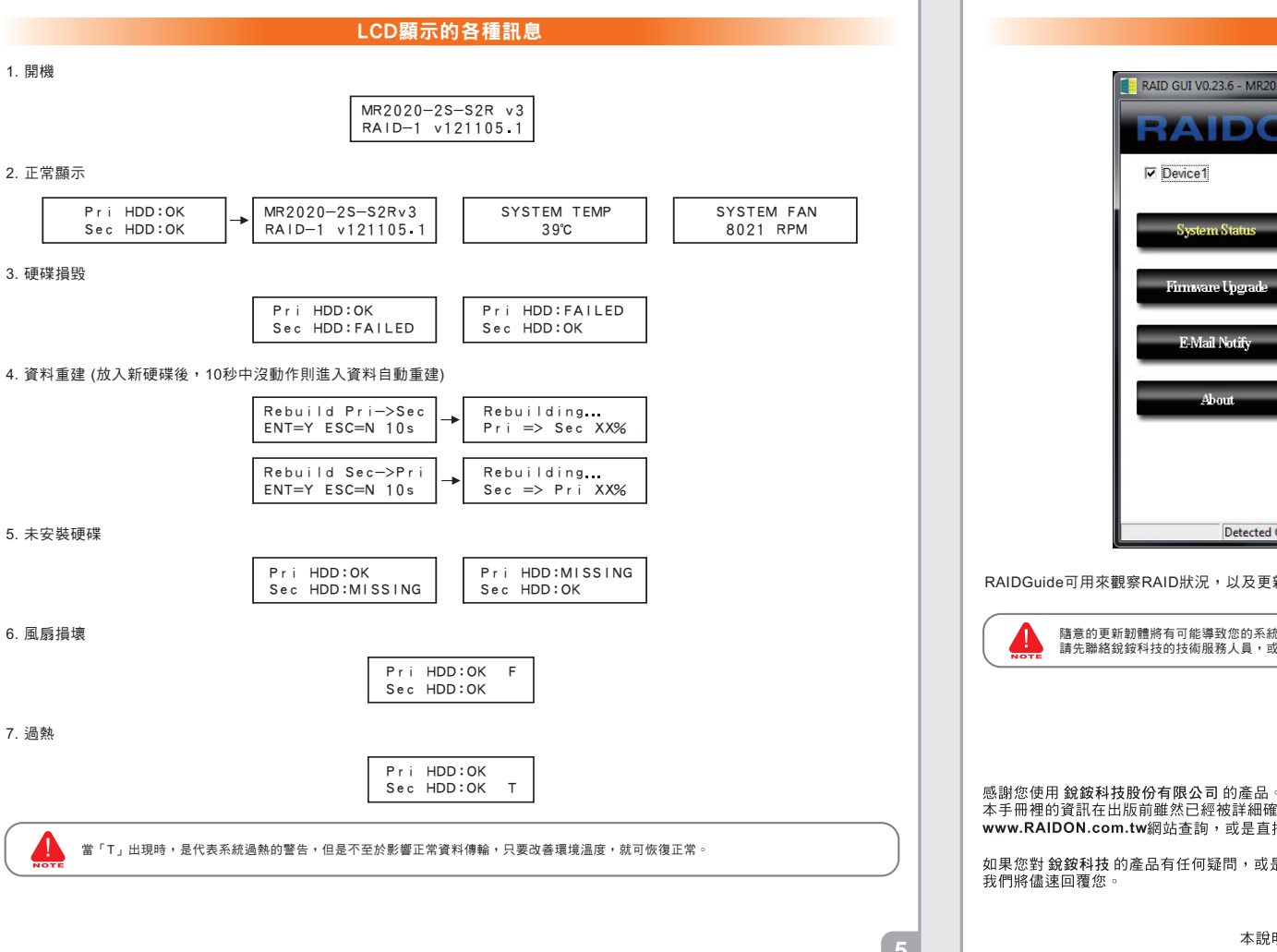